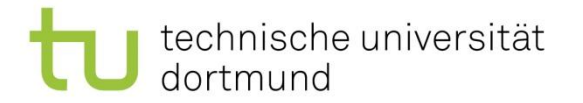

# Fachprojekt DET WS 2019/2020 - Unity DOTS -

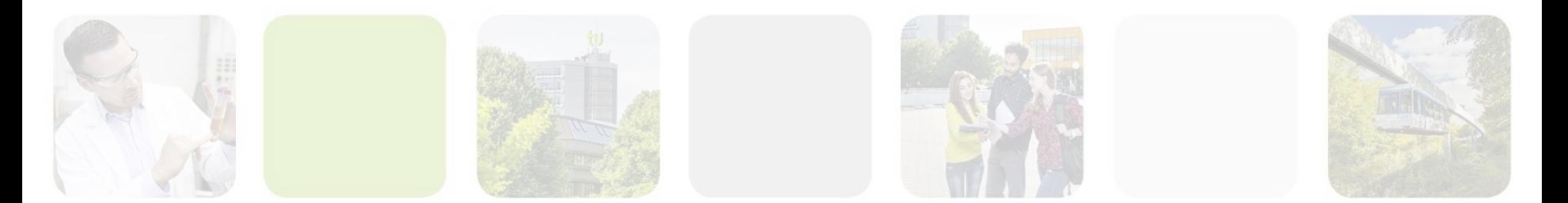

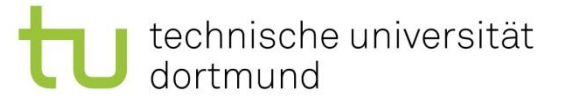

# **Data Oriented Technology Stack**

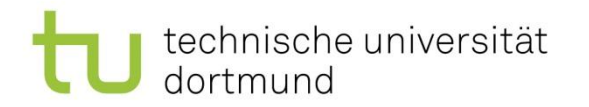

## Data Oriented Technology Stack

#### objektorientiert -> datenorientiert

- Entity Component System
	- Entitäten verfügen über Komponenten mit Daten, System verarbeitet Daten

#### **• Job System**

- Multithreaded Code
- Burst Compiler
	- Code wird stark optimiert kompiliert (in Bezug auf Jobs und ECS)

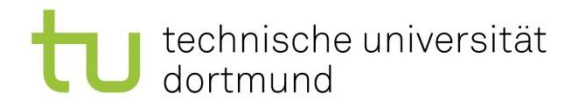

## Struct vs Class

- Structs (value type) arbeiten mit Werten und nicht mit Referenzen (Klasse = reference Type)
	- Daten werden bei Structs stets kopiert!
- Reference types können null sein, denn diese zeigen im wesentlichen nur auf ein Objekt
- Value types können nicht null sein, da in dem Adressraum keine Referenzen sondern Werte gefunden werde

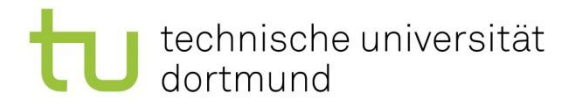

[1]

#### Ein Beispiel Job

```
public struct ToughJob: IJob
    public void Execute()
       float value = 0;
        for (int i = 0; i < 50000; i++)
            value = math.exp10(math.sqrt(value));
```
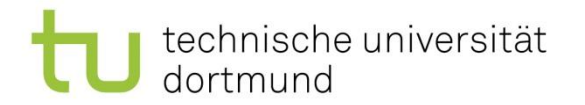

#### Beispiele die nicht gehen

```
public struct SomeJob: IJob
    public float pos;
    public void Execute()
        GameObject newGo = new GameObject("Job GO");
        newGo. transform. position = new Vector3(pos, pos, pos);
```
UnityException: Internal CreateGameObject can only be called from the main thread.

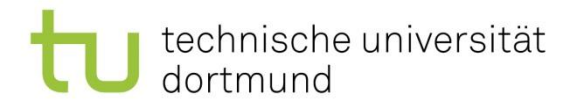

#### Beispiele die nicht gehen

```
public struct SomeJob: IJob
    public GameObject go;
    public float pos;
    public void Execute()
        go. transform. position = new Vector3(pos, pos, pos);
```
InvalidOperationException: SomeJob.go is not a value type. Job structs may not contain any reference types.

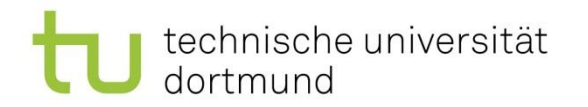

### Was darf also ein Job machen?

- Explizit Daten (value types) verarbeiten
- z.B. Mesh berechnen
- Das Mesh wird aber erst am Ende des Jobs im Main Thread wieder verwertet

```
public struct SomeJob: IJob
    public float x;
    public float y;
    public float result;
    public void Execute()
        result = Mathf. PerlinNoise(x, y);
```
technische universität dortmund

Lehrstuhl 11 Fakultät für Informatik

### **NativeContainer**

- NativeArray
- **NativeList**
- NativeHashMap
- NativeQueue

Vorsicht: Nur eindimensionale Arrays!

NativeArray<int>  $array = new NativeArray $(20, Allocator.Femp)$ ;$ 

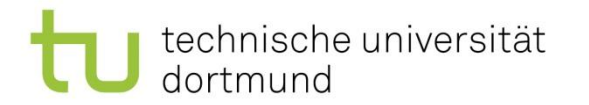

### **NativeContainer**

• Workaround: Jagged Arrays

 $float[][][]$  jaggedArray = new  $float[3][[]]$ ;  $float[,.]$  multiDimArray = new  $float[3, 3, 3];$ 

#### • Workaround: Flattened Array – z.B. mittels LINQ: SelectMany()

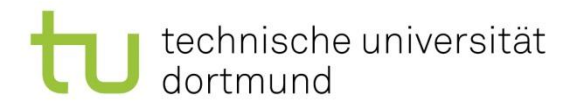

### **NativeContainer**

- Implementiert das Safety System, was im wesentlichen Race Conditions verhindern soll [0]
- Verwendung nur von "blittable types"

```
NativeArray<float3> result = new NativeArray<float3>(9, Allocator.Persistent);
SomeJob job = new SomeJob();
job. result = result;JobHandle handle = job. Schedule();
handle.Complete();
result.Dispose();
```
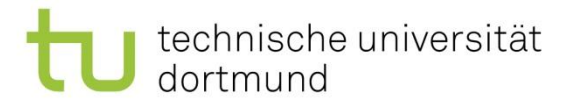

Job Types

IJob

**IJobParallelFor** 

IJobParallelForTransform

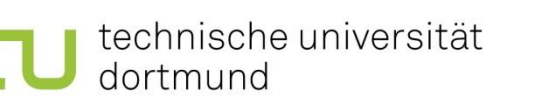

# Using Statements

- using Unity.Jobs;
- using Unity.Mathematics; (Muss via PackageManager installiert werden)
- using Unity.Collections;
- using UnityEngine.Jobs;

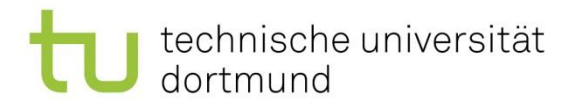

References

**[Unity Manual](https://docs.unity3d.com/2019.3/Documentation/Manual/JobSystem.html)** [0]

#### [Getting Started with the Job System in Unity 2019](https://youtu.be/C56bbgtPr_w) [1]

#### [Various Noise Functions](https://gametorrahod.com/various-noise-functions/) [2]